#### 2 mins of fun with Pharo S. Ducasse [www.pharo.org](http://www.pharo.org)

StandardWindow allInstances do: #close.

### Example-based queries

MethodFinder methodFor: #( (4 3) 7)

'(data1 bitXor: data2) (data1 bitOr: data2) (data1 + data2) (data1 | data2) '

MethodFinder methodFor: #( (4 3) 7 (0 5) 5 (5 5) 10).  $'$ (data1 + data2) $'$ 

### Strings substitutions

MethodFinder methodFor: {{'abcb'. \$b. \$z }. 'azcz'}

"(data1 replaceAll: data2 with: data3) "

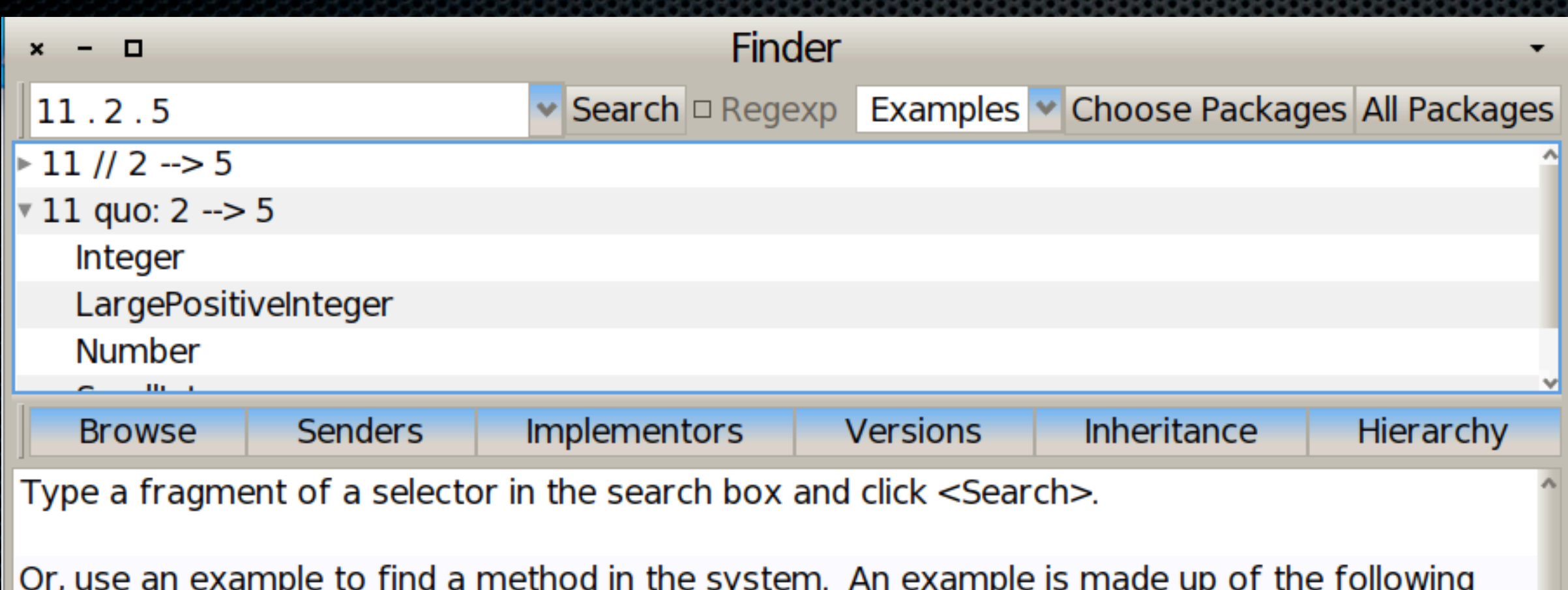

three items separated by a period: receiver. args. answer. For example, type: 3.4.7. into the search box and click <Search>

Alternatively, in this bottom pane, use #methodFor: directly to find a method in the system. Select this line of code and choose "print it".

MethodFinder methodFor: #((4 3) 7 (0 5) 5 (5 5) 10). This will discover (data1 + data2).

You supply inputs and answers and the system will find the method. Each inner array is a list of  $\Box$ 

#### on server serialize stack...

"some code causing an error"

Error signal

[

] on: Error do: [ :error |

FLSerializer serialize: error toFileNamed: 'error.fuel' ]

## at home nicely debug...

In a new image open a debugger on the serialized error:

error := FLMaterializer materializeFromFileNamed: 'error.fuel'. error debug.

## Safe guard!

[ (Delay forSeconds: 2 hours asSeconds) wait.

WorldState addDeferredUIMessage: [ UIManager default inform: 'You''re Smalltalking too much. There are other nice things worth in life' ]

] fork

## Safe guard!

[ WorldState addDeferredUIMessage: [

 UIManager default inform: 'You''re Smalltalking too much. There are other nice things worth in life' ].

] valueAfterWaiting: 2 hours

## Tracking live information

b := BorderedMorph new openInWorld. (UpdatingStringMorph on: b selector: #position) openInWorld.

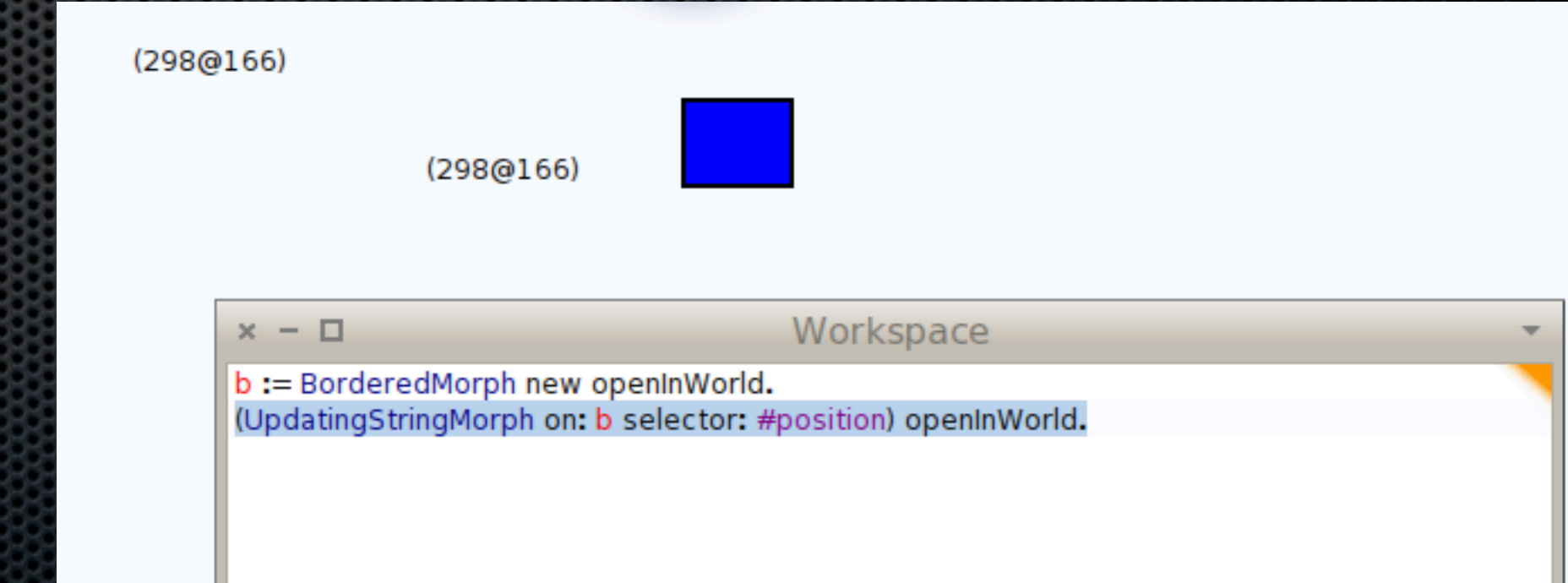

# A complete fun system at your fingers